# **SAP**

## **C\_SAPXIMP\_20 Exam**

## **SAP Certified Technology Associate - SAP Fiori Implementation and Configuration (Wave V) Exam**

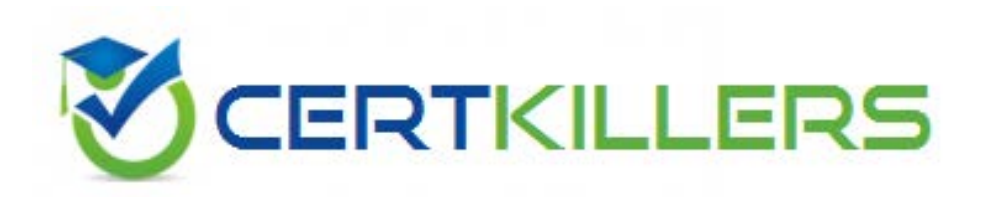

## Thank you for Downloading C\_SAPXIMP\_20 exam PDF Demo

## You can also Buy our C\_SAPXIMP\_20 Premium Full Version

https://www.certkillers.net/Exam/C\_SAPXIMP\_20

**https://www.certkillers.net**

## **Version: 5.0**

#### **Question: 1**

While creating BAdl configuration, the enhancement spot for getting business context data is? Please choose the correct answer.

A. /IWWRK/WF TGW\_TASK\_SCN\_COUNT

B. /IWWRK/VC\_WF\_STEP

C. /IWWRK/ES\_WF\_WI\_BEFORE\_UPD\_IB

D. /IWWRK/WFREQUESTOR\_NAME

**Answer: C**

#### **Question: 2**

Which transactions and application does SAP recommend for Application Lifecycle management (ALM) activities related to SAP Fiori transactional Apps? There are 2 correct answers to this question.

A. SPAM or SAIN

- B. SAP Maintenance Manager
- C. SAP inventory Manager
- D. SAP Solution Manager

**Answer: AB**

#### **Question: 3**

To modify the theme in Theme Designer, which of the below mode is used to make fine tune adjustments to the theme? Please choose the correct answer.

A. Preview B. CSS tab C. Expert mode D. Quick mode

**Answer: C**

#### **Question: 4**

What is the RFC destination name for the outbound queues on the SAP gateway? Please choose the correct answer.

**https://www.certkillers.net**

A. IWFND\_BGRFC\_DEST B. BGRFC\_user C. <instance> CLNT <client> D. BEP\_BGRFC

**Answer: A**

#### **Question: 5**

Which ABAP methods could retrieve a single item from a list of items? There are 2 correct answers to this question

A. EXECUTE\_ACTION B. GET\_ENTITYSET C. EXECUTE\_ACTIONSET D. GET\_ENTITY

**Answer: BD**

#### **Question: 6**

For write access to the UI Theme Designer (create, update, delete themes), you must assign authorization object? Please choose the correct answer.

A. /UI5/THEME B. /UI5/UI5\_REPOSITORY\_LOAD\_HTTP C. /UI5/DESIGNER D. /UI5/UI5\_REPOSITORY\_LOAD

**Answer: A**

#### **Question: 7**

In SAP NetWeaver 7.31 EP1, which of the below composite role should be assigned to Fiori Launchpad administrator? Please choose the correct answer.

A. SAP\_ UI2\_ADMIN B. SAP\_ UI2\_ADMIN\_731 C. SAP\_ UI2\_ADMIN\_702 D. SAP\_ UI2\_ADMIN\_700 E. SAP\_UI2\_USER\_700

**Answer: B**

## **https://www.certkillers.net**

#### **Question: 8**

What does SAP Fiori support pack consist of? Please choose the correct answer.

- A. UI development for the respective Business suite products such as ERR, SRM, CRM, SCM, etc.
- B. Development and generation tools to create OData services.
- C. UI5 Controls library and SAP Fiori launchpad.
- D. New Apps released as well as bugs/fixes for existing apps.

**Answer: D**

## **Thank You for trying C\_SAPXIMP\_20 PDF Demo**

## To Buy our C\_SAPXIMP\_20 Premium Full Version visit link below

https://www.certkillers.net/Exam/C\_SAPXIMP\_20

# Start Your C\_SAPXIMP\_20 Preparation

""

 Download and Pass Exam C\_SAPXIMP\_20 preparation with actual

**https://www.certkillers.net**